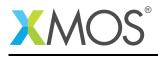

## Application Note: AN10068

# How to use the select statement with a guard

This application note is a short how-to on programming/using the xTIMEcomposer tools. It shows how to use the select statement with a guard.

#### **Required tools and libraries**

This application note is based on the following components:

• xTIMEcomposer Tools - Version 14.0.0

#### **Required hardware**

Programming how-tos are generally not specific to any particular hardware and can usually run on all XMOS devices. See the contents of the note for full details.

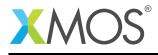

### 1 How to use the select statement with a guard

A select statement waits for one of a set of inputs to become ready, performs the selected input and then executes a corresponding body of code. A guard can be used within a select case to enable or disable the input operation. In this example a guard is used to control input between chnlend\_a and chnlend\_b. The initial state is set so that input from chnlend\_a is enabled and input from chnlend\_b is disabled.

int is\_a = 1; int is\_b = 0;

The select body receives 10 inputs on chnlend\_a at which point chnlend\_a is disabled and chnlend\_b is enabled to perform the same input sequence. The program continues to alternate receiving from the two inputs.

```
select
{
 case is_a => chnlend_a :> int chnl_input_a :
    printstr("Channel Input A Received ");
    printintln(chnl_input_a);
    if (++counter == 10)
    {
      is_a = 0;
      is_b = 1;
      counter = 0;
    }
    break;
 case is_b => chnlend_b :> int chnl_input_b :
    printstr("Channel Input B Received ");
    printintln(chnl_input_b);
    if (++counter == 10)
    {
      is_a = 1;
      is_b = 0;
      counter = 0;
    }
    break;
}
```

# XMOS®

Copyright © 2015, All Rights Reserved.

Xmos Ltd. is the owner or licensee of this design, code, or Information (collectively, the "Information") and is providing it to you "AS IS" with no warranty of any kind, express or implied and shall have no liability in relation to its use. Xmos Ltd. makes no representation that the Information, or any particular implementation thereof, is or will be free from any claims of infringement and again, shall have no liability in relation to any such claims.